# **Tecniche della Programmazione**

# **complemento didattico su Attivazione di funzione e Record di Attivazione**

## **1. Engage (Attivazione)**

Sia data la seguente funzione che, ricevendo due numeri interi, n ed m, restituisce il massimo comun divisore tra n ed m,

```
int mcd(int n, int m) { int
  risultato;
  while (n!=m)
      if (m>n)
       m=m-n; 
      else n-=m;
  risultato = n; \frac{\pi}{2} /* (o m ...) */
return risultato;
}
```
in essa riconosciamo

- i **parametri formali**: n, m;
- una **variabile locale**: risultato;
- il **valore di ritorno** (valore prodotto dalla funzione e "restituito" in luogo della sua chiamata), che in questo caso è la valutazioone dell'espressione "risultato")

Il programma successivo, usa la funzione per calcolare l'mcd di una sequenza di coppie di numeri dati in input (vedi file mcd.c):

```
#include <stdio.h>
int mcd(int, int); \qquad /* dichiarazione della funzione mcd ("prototipo"
   */
int main () {<br>int primo, secondo, m;
                                         int primo, secondo, m; /* i numeri di cui trovare il MCD, piu'una 
                                             variabile di appoggio (m) */
                       /* lettura prima coppia */
   printf("fornire i primi due numeri: "); 
   scanf("%d %d", &primo, &secondo);
   /* ciclo che esegue varie volte 
      A) il calcolo (e stampa) dell'mcd per la coppia gia' disponibile in primo e 
         secondo
      B) la lettura di due nuovi valori per primo e secondo
```

```
 se i valori letti in input sono entrambi diversi da zero si ripeteranno i 
   due passi qui sopra (questa è la condizione di ripetizione);
   sennò la condizione di ripetizione fallisce e si prosegue oltre l'istr. while 
 */
while ( (primo!=0) && (secondo!=0) ) {
     /* passo A) */
     m = mcd(primo,secondo) ;
     printf("mcd tra %d e %d e' %d\n", primo, secondo, m);
    /* passo B) */ printf("fornire due numeri (se uno e' 0, termino): "); 
     scanf("%d %d", &primo, &secondo);
 } /* fine while */
```
#### **printf("FINE\n"); return 0; }** /\* fine programma \*/

Come si vede, a seconda delle sequenze di input, la funzione mcd viene chiamata più o meno numerose volte; ogni chiamata ha l'aspetto seguente:

... **mcd(primo,secondo)** ...

dove i puntini simboleggiano l'ambiente in cui la chiamata è immersa (una printf), che in questo momento non ci interessa.

Come in ogni chiamata, c'è una *funzione chiamante* (main, nel nostro esempio) e c'è una *funzione chiamata* (mcd).

Inoltre, le espressioni inserite tra le parentesi della chiamata costituiscono i *parametri attuali*, (primo e secondo nel nostro caso) corrispondenti ai valori che verranno usati come *parametri formali* nell'esecuzione della funzione.

Se non è chiaro cosa significa "chiamata", o "funzione chiamata", o "funzione chiamante", o "parametro attuale", o "parametro formale" bisogna assolutamente che vai a vedere di nuovo la lezione sulle funzioni …

Nota bene bene che i parametri attuali sono ESPRESSIONI CHE DANNO LUOGO A VALORI … ok?

Ogni chiamata di funzione viene gestita, come è noto, secondo il seguente schema:

- 1) l'esecuzione della funzione chiamante viene interrotta;
- 2) la funzione chiamata viene attivata; ciò corrisponde a
	- a. assegnare ai parametri formali i valori dei parametri attuali, cioè eseguire il passaggio dei parametri (nella preparazione della esecuzione della chiamata i parametri formali sono stati associati a locazioni di memoria allocate per loro: in queste locazioni di memoria vengono COPIATI i VALORI dei parametri formali);
	- b. eseguire il codice della funzione: nel codice, ogni uso di un identificatore associato ad un parametro formale (ad esempio primo), corrisponde all'uso
- della funzione giunge al termine, il risultato (cioè il valore specificato il valore specificato il valore specificato nella return()), viene fornito alla funzione chiamante (si dice anche "ritornato", con una traduzione sportiva dall'inglese "return").
- 4) La funzione chiamante viene riattivata e la sua esecuzione può proseguire, trovando il valore ritornato dalla chiamata nel punto esatto della chiamata (nel nostro esempio, il valore restituito dalla chiamata di mcd viene assegnato ad m, in modo che poi la funzione chiamante possa usarlo per i suoi scopi.

In altre parole, supponendo di star eseguendo il programma (cioè la funzione main()) e di stare per eseguire l'istruzione

 $m = \text{mcd}(\text{primo}, \text{secondo})$ ;

e supponendo che i valori assegnati in primo e secondo siano, rispettivamente 15 e 5, accade che

- si esegue la chiamata di mcd con parametri attuali primo=15 e secondo=5;<br>- i parametri attuali vengono assegnati ai parametri formali n m
- i parametri attuali vengono assegnati ai parametri formali n, m
- l'attivazione termina restituendo il valore 5,
- la main torna in esecuzione, conclude l'assegnazione di 5 alla sua variabile m, che poi userà nella successiva printf().

## NB

In effetti anche **printf("mcd tra %d e %d e' %d\n", primo, secondo, m);** e' una chiamata di funzione … qui la funzione chiamata e' **printf()**, la funzione chiamante e' l**a main()**, i parametri attuali sono 1) la stringa di formato, 2) l'espressione **primo**, cioe' il valore ottenuto accedendo a **primo**, 3) l'espressione **secondo**, che, quando viene valutata produce il valore contenuto in **secondo**, e 4) l'espressione **m**, la cui valutazione da' luogo al valore contenuto in **m**.

Tecnicamente, quanto spiegato sopra avviene mediante l'uso di un Record di Attivazione, che e' il mezzo mediante il quale il sistema di programmazione che stiamo usando (ad esempio il Dev, o XCode … o il gcc …) esegue la chiamata di funzione.

# **2. Il record di attivazione**

Quel che ci importa in questo complemento didattico è il fatto che l'esecuzione del codice della funzione mcd avviene in realtà all'interno di una zona riservata di memoria, nella quale trovano spazio, tra l'altro, le variabili locali e i parametri formali da usare durante l'attivazione della funzione. Questa zona di memoria viene occupata (*allocata*) come primo atto dell'attivazione della funzione; si tratta di memoria che precedentemente era libera, adesso è riservata e tornerà libera non appena l'attivazione sarà terminata (perché, dopo il che la funzione chiamante ha ricevuto il risultato, non serve più).

Questa zona di memoria, si chiama **record di attivazione (RDA)**: essa

- viene allocata per eseguire un'attivazione di funzione,
- è destinata a contenere le locazioni di memoria necessarie per le variabili locali e per i parametri formali della funzione durante la sua esecuzione
- viene deallocata quando l'attivazione è terminata.

Cosa c'è nel record di attivazione?

Sostanzialmente tre cose:

- una sezione in cui sono allocate le locazioni di memoria necessarie per i parametri formali: queste locazioni vengono riempite al momento del passaggio dei parametri, con i valori passati come parametri attuali;
- una sezione in cui sono allocate le locazioni di memoria necessarie per le variabili locali definite nella funzione
- un'indicazione del punto di ritorno, cioè del punto in cui la funzione chiamante era stata interrotta (per attivare la funzione chiamata), dal quale riprenderà l'esecuzione dal ritorno dalla chiamata.

Questo blocco di memoria viene allocato al momento della chiamata e scompare al; termine della chiamata medesima; cioè per ogni chiamata viene allocato (e deallocato) un record di attivazione dedicato; per cui le variabili e i parametri di una funzione hanno un cosiddetto *ciclo di vita* limitato al

tempo dell'attivazione della funzione (salvo eccezioni): esistono solo durante l'attivazione; non esistono al di fuori dell'attivazione.

In Fig.1 e nelle successive, si vede come si presenta la memoria centrale durante l'esecuzione del programma d'esempio visto prima.

In effetti anche la main è una funzione ... e qualcuno l'avrà pure attivata ... ma per essa rinunciamo a mostrare il record di attivazione (sarebbe degenere e poco istruttivo in questo momento).

Quel che è certo è che stiamo eseguendo il codice della main: supponiamo di aver già eseguito le istruzioni di lettura e di trovarci nella situazione di **Fig.1** (primo e secondo sono state assegnate e contengono 15 e 5); adesso avviene la chiamata alla funzione mcd: si tratta della chiamata mcd(primo, secondo); lo schema di funzionamento è brevemente richiamato subito qui sotto e amplia quello visto precedentemente (una discussione più prolissa, applicata al caso del nostro esempio, è in **Tab. 1**):

- 1) l'esecuzione della funzione chiamante viene interrotta;
- 2) la funzione chiamata viene attivata; ciò corrisponde a
	- i. allocare un record di attivazione, in cui l'attivazione verrà eseguita;
	- ii. eseguire il passaggio dei parametri (copia dei valori dei parametri attuali nelle locazioni dei parametri formali;
	- iii. eseguire il codice della funzione.
- 3) Quando l'esecuzione del codice termina,
	- i. il risultato (cioè il valore specificato nella return()), viene fornito alla funzione chiamante;
	- ii. il record di attivazione viene deallocato
- 4) la funzione chiamante viene riattivata e la sua esecuzione può proseguire, trovando il valore ritornato dalla chiamata nel punto esatto della chiamata.

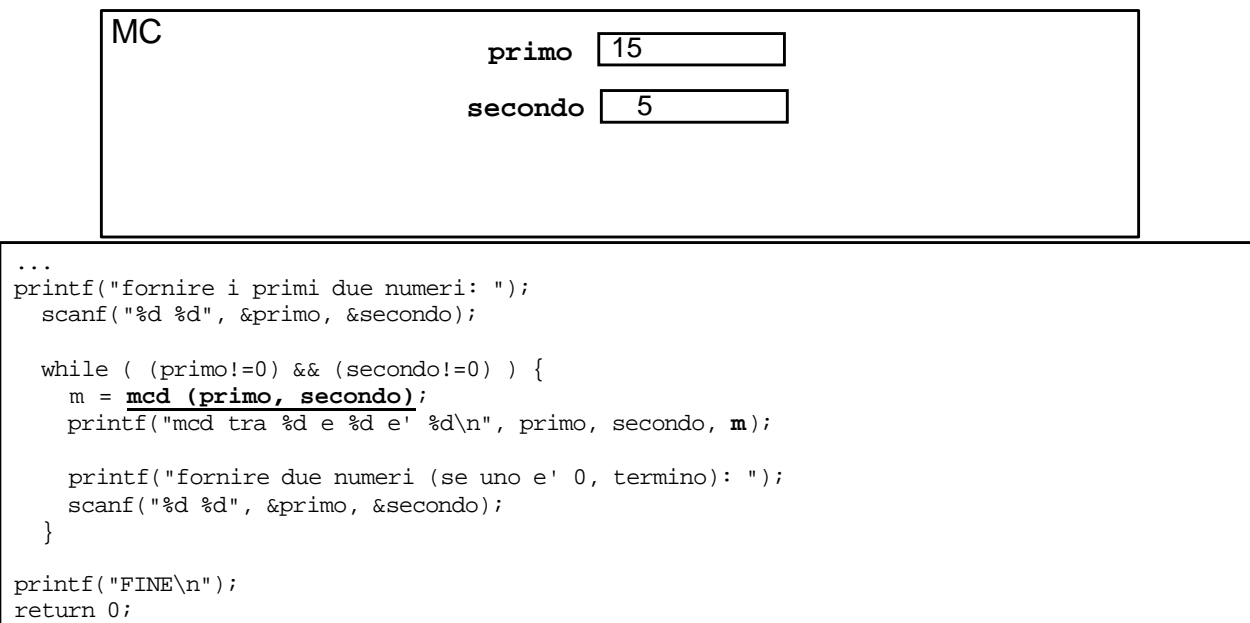

### **Figura 1 La main() è in esecuzione: le due variabili sono state assegnate con una scanf. Quando si arriva all'istruzione**

**m = mcd(primo, secondo);** 

**prima di assegnare m deve essere eseguita la chiamata di mcd(), per aver il valore da assegnare ad m …**

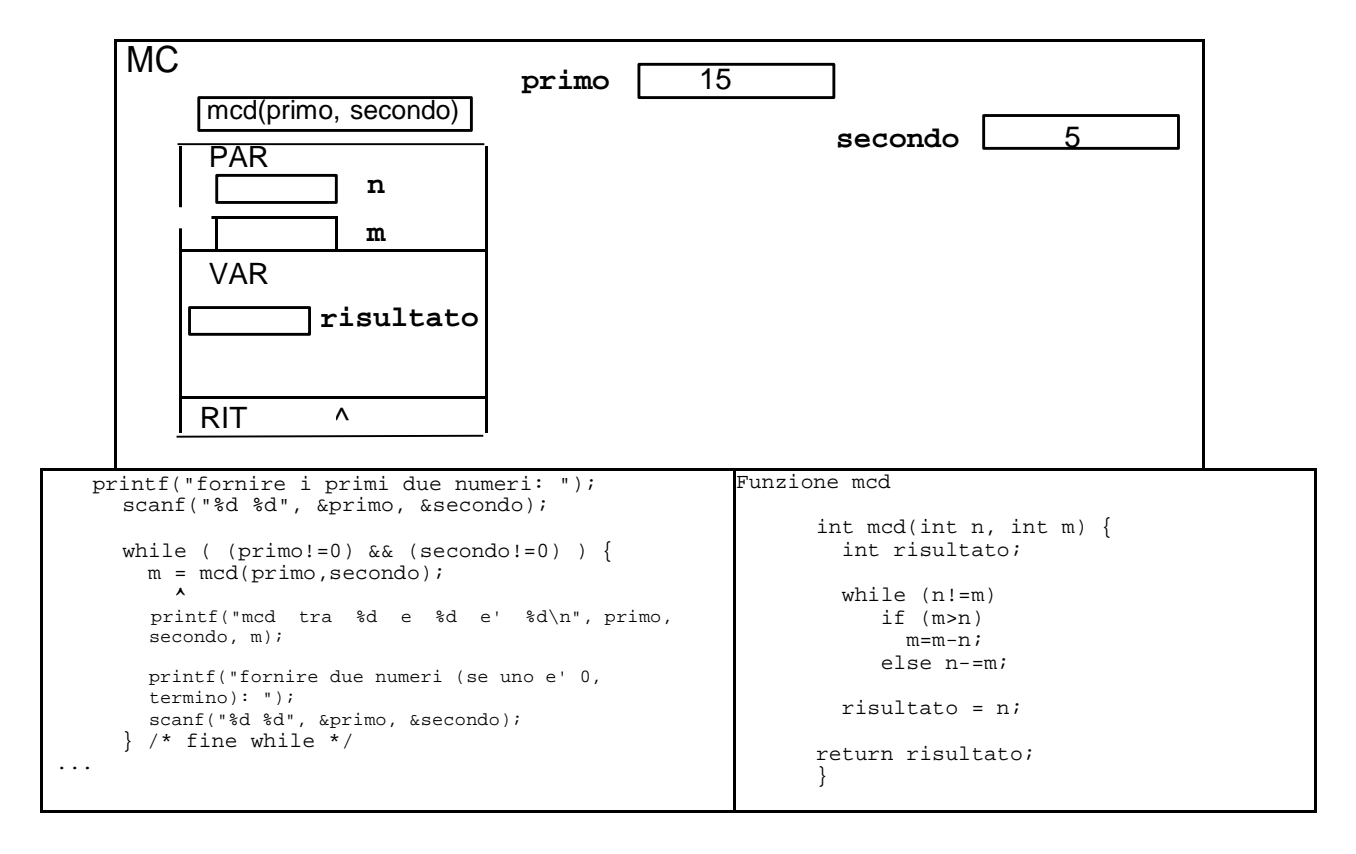

**Figura 2: main() è stata sospesa nel punto in cui m viene assegnata con il valore prodotto dalla chiamata mcd(primo, secondo); (quello sarà il "punto di ritorno", cioè il punto da dove l'esecuzione della main() verra' ripresa, quando l'esecuzione della chiamata di mcd()) sarà terminata.** 

**Per eseguire la chiamata mcd(primo, secondo) e' stato allocato il RDAin cui**

- **nella zona PARametri, sono state allocate due locazioni di memoria intere per i parametri formali n ed m**
- **nella zona delle VARiabili locali di mcd() e' stata allocata una locazione di memoria per la variabile risultato (locale alla funzione mcd())**

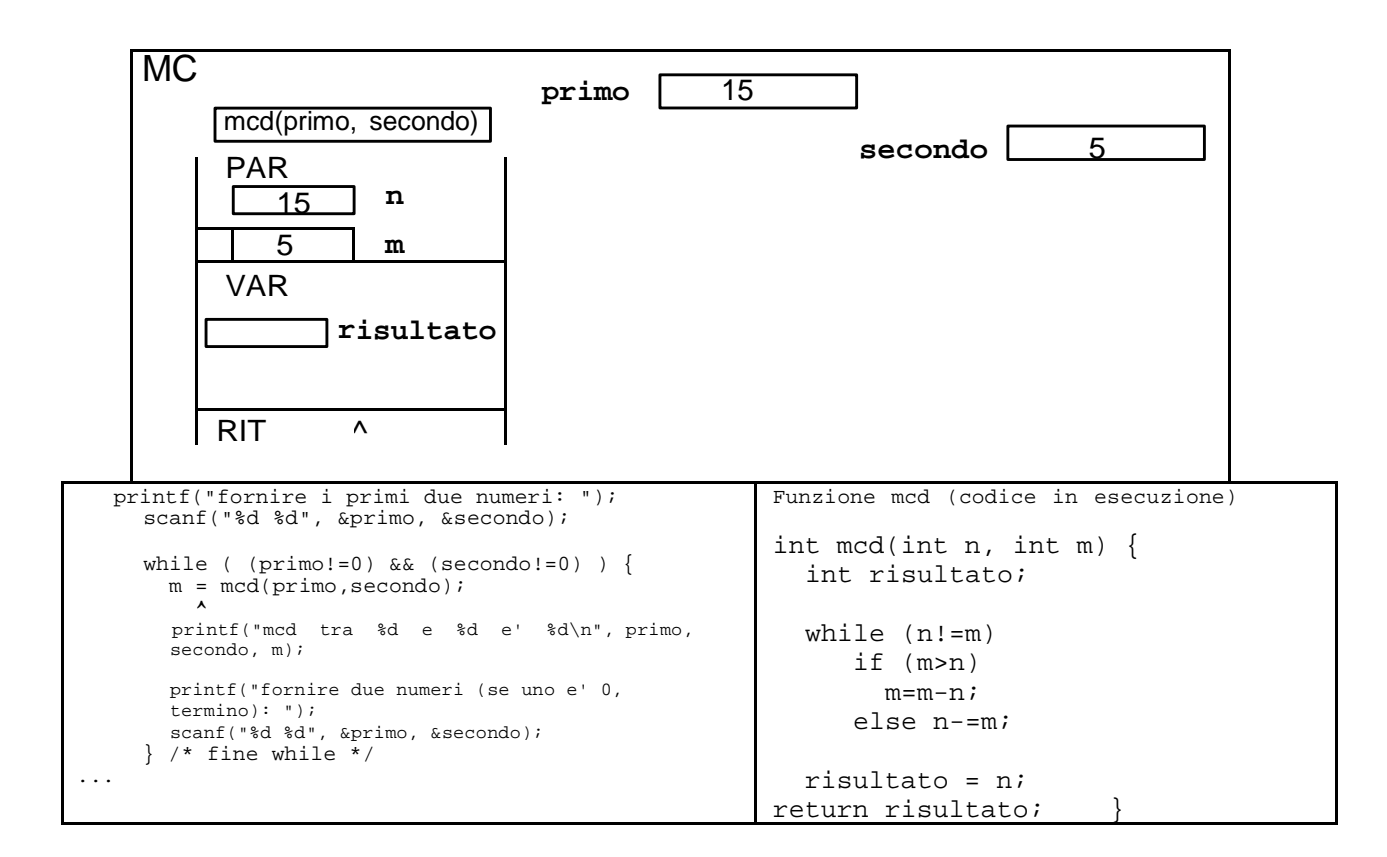

**Figura 3 è stato effettuato il passaggio dei parametri: il primo parametro attuale è un'espressione (primo) che valuta a 15; quindi il 15 e' stato copiato nel parametro formale n nel RDA analogamente, il secondo parametro attuale (che vale 5) è stato copiato in m**

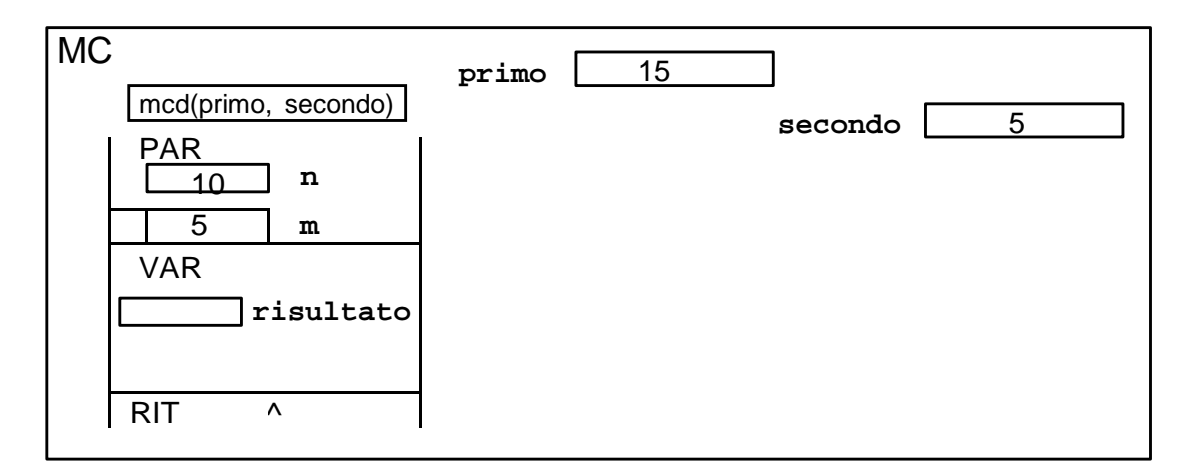

**Figura 4 la funzione è in esecuzione: dopo la prima iterazione del while n è diventato 10**

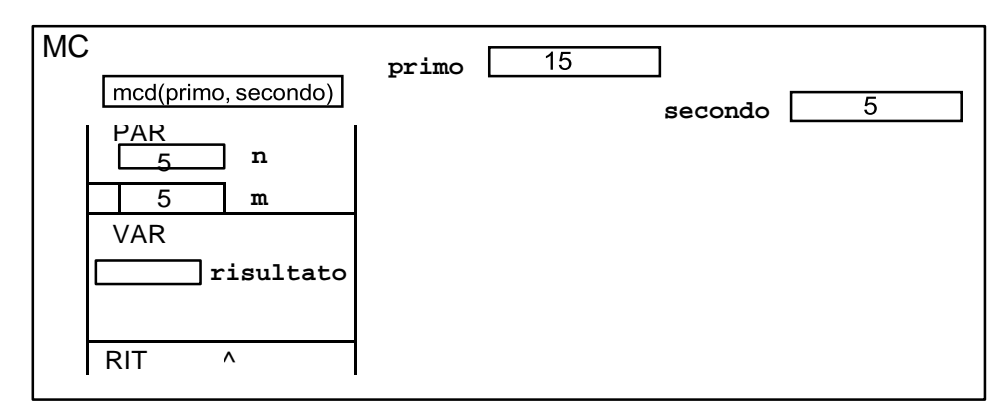

**Figura 5 dopo la seconda iterazione del while n è diventato 5**

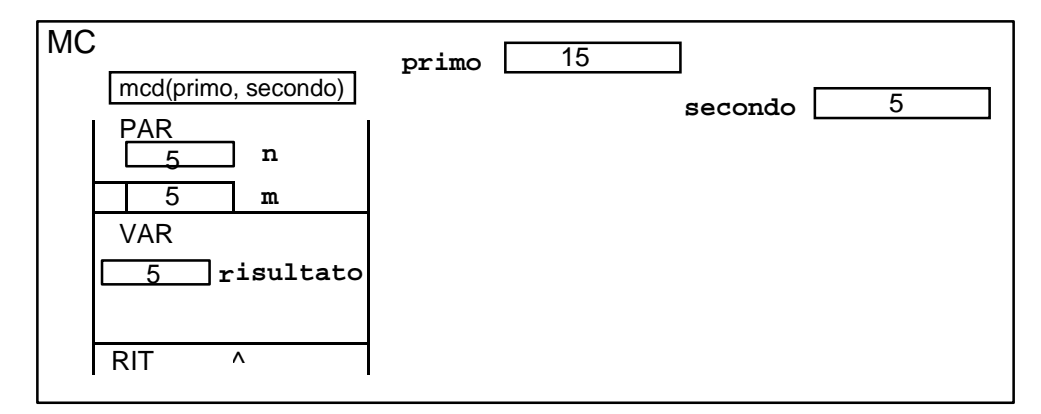

**Figura 6 il ciclo termina e la variabile risultato viene assegnata**

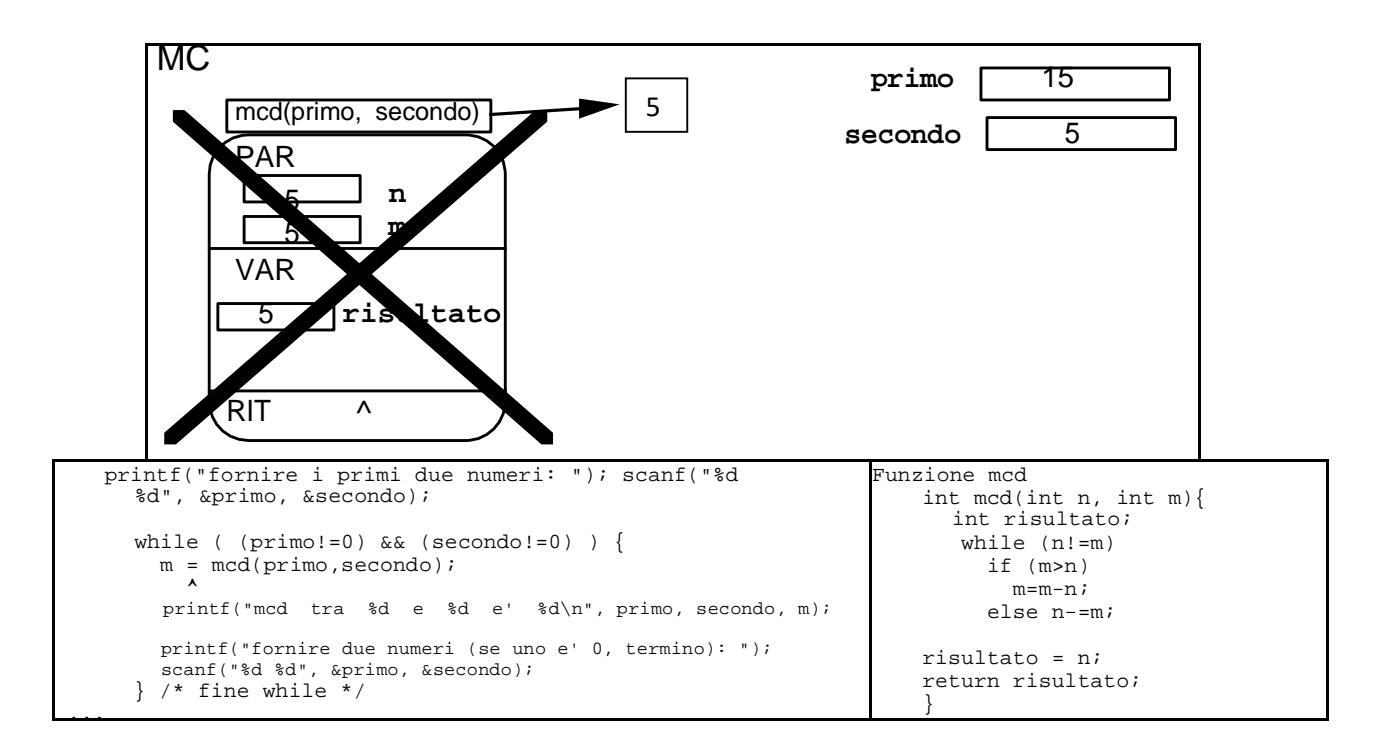

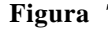

#### **Figura 7 con return(risultato)**

**il valore 5 viene "ritornato" alla funzione chiamante come risultato della chiamata:**

**il 5 verrà usato dalla main in corrispondenza del punto di ritorno; il record di attivazione non serve più e viene deallocato**

**(quindi tutto quello che c'e' dentro sparisce dalla memoria centrale – MC …)**

Il "passaggio di parametri" illustrato finora si chiama "passaggio per valore": un valore (quello del parametro attuale) viene copiato nella memoria allocata per il parametro formale.

Una conseguenza ovvia di questa modalita' di passaggio e' che, quando il parametro attuale e' semplicemente una variabile, questa non puo' cambiare da prima a dopo dell'esecuzione della chiamata: nel caso in esame (cioe' parametro attuale scritto come il nome di una variabile) tutti i cambiamenti conseguenti al codice della funzione avvengono sul parametro formale, che e' una locazione diversa da quella della variabile/parametro\_attuale.

Di questo parleremo quando vorremo che la variabile usata come parametro attuale possa cambiare da prima a dopo dell'esecuzione della chiamata; in questo caso so parla di effetto collaterale della funzione su quella variabile. Per farlo in C, dove il passaggio dei parametri è esclusivamente "per valore", dovremo soffrire un po' … ma ne parleremo a lezione e negli esercizi conseguenti …

Segue la Tabella 1, menzionata prima … con una ridescrizione di quanto visto finora.

## **Tabella 1 : schema di attivazione (sin.) e sua applicazione al caso dell'esempio (des.)**

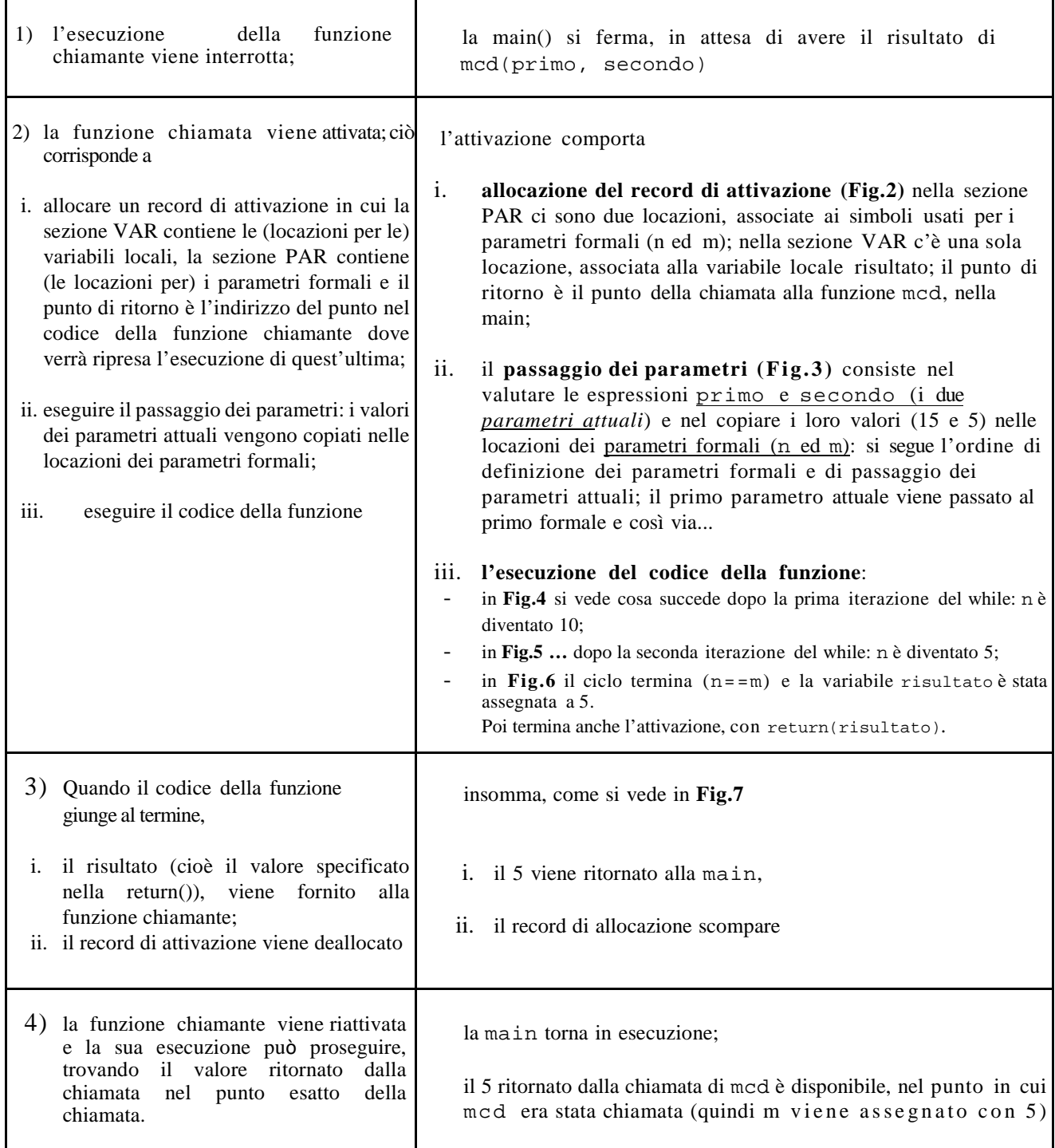